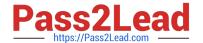

# SPLK-3003<sup>Q&As</sup>

Splunk Core Certified Consultant

## Pass Splunk SPLK-3003 Exam with 100% Guarantee

Free Download Real Questions & Answers PDF and VCE file from:

https://www.pass2lead.com/splk-3003.html

100% Passing Guarantee 100% Money Back Assurance

Following Questions and Answers are all new published by Splunk
Official Exam Center

- Instant Download After Purchase
- 100% Money Back Guarantee
- 365 Days Free Update
- 800,000+ Satisfied Customers

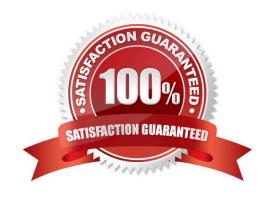

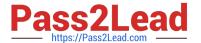

#### **QUESTION 1**

Consider the scenario where the /var/log directory contains the files secure, messages, cron, audit. A customer has created the following inputs.conf stanzas in the same Splunk app in order to attempt to monitor the files secure and messages:

```
[monitor://var/log]
sourcetype = syslog
indox - secrutiy
disabled = false
whitelist = messages

[monitor://var/log]
sourcetype = syslog
index = security
disabled = false
whitelist = secure
```

Which file(s) will actually be actively monitored?

- A. /var/log/secure B. /var/log/messages
- C. /var/log/messages, /var/log/cron, /var/log/audit, /var/log/secure
- D. /var/log/secure, /var/log/messages

Correct Answer: A

#### **QUESTION 2**

The universal forwarder (UF) should be used whenever possible, as it is smaller and more efficient. In which of the following scenarios would a heavy forwarder (HF) be a more appropriate choice?

- A. When a predictable version of Python is required.
- B. When filtering 10% 5% of incoming events.
- C. When monitoring a log file.
- D. When running a script.

Correct Answer: B

Reference: https://www.splunk.com/en\_us/blog/tips-and-tricks/universal-or-heavy-that-is-the-question.html

#### **QUESTION 3**

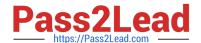

### https://www.pass2lead.com/splk-3003.html

2024 Latest pass2lead SPLK-3003 PDF and VCE dumps Download

A [script://] input sends data to a Splunk forwarder using which method?

- A. UDP stream
- B. TCP stream
- C. Temporary file
- D. STDOUT/STDERR

Correct Answer: C

Reference: https://docs.splunk.com/Documentation/Splunk/latest/Admin/inputsconf

#### **QUESTION 4**

Where does the bloomfilter reside?

- A. \$SPLUNK\_HOME/var/lib/splunk/indexfoo/db/db\_1553504858\_1553504507\_8
- B. \$SPLUNK\_HOME/var/lib/splunk/indexfoo/db/db\_1553504858\_1553504507\_8/\*.tsidx
- C. \$SPLUNK\_HOME/var/lib/splunk/fishbucket
- D. \$SPLUNK\_HOME/var/lib/splunk/indexfoo/db/db\_1553504858\_1553504507\_8/rawdata

Correct Answer: C

#### **QUESTION 5**

What is the Splunk PS recommendation when using the deployment server and building deployment apps?

- A. Carefully design smaller apps with specific configuration that can be reused.
- B. Only deploy Splunk PS base configurations via the deployment server.
- C. Use \$SPLUNK\_HOME/etc/system/local configurations on forwarders and only deploy TAs via the deployment server.
- D. Carefully design bigger apps containing multiple configs.

Correct Answer: B

Reference: https://www.splunk.com/en\_us/blog/platform/adding-a-deployment-server-forwardermanagement-to-a-new-or-existing-splunk-cloud-or-splunk-enterprise-deployment.html

Latest SPLK-3003 Dumps

**SPLK-3003 Practice Test** 

SPLK-3003 Study Guide